# $\mathbf{cad}_ticksers$ *Release v0.1.3*

**Aug 23, 2020**

## Contents:

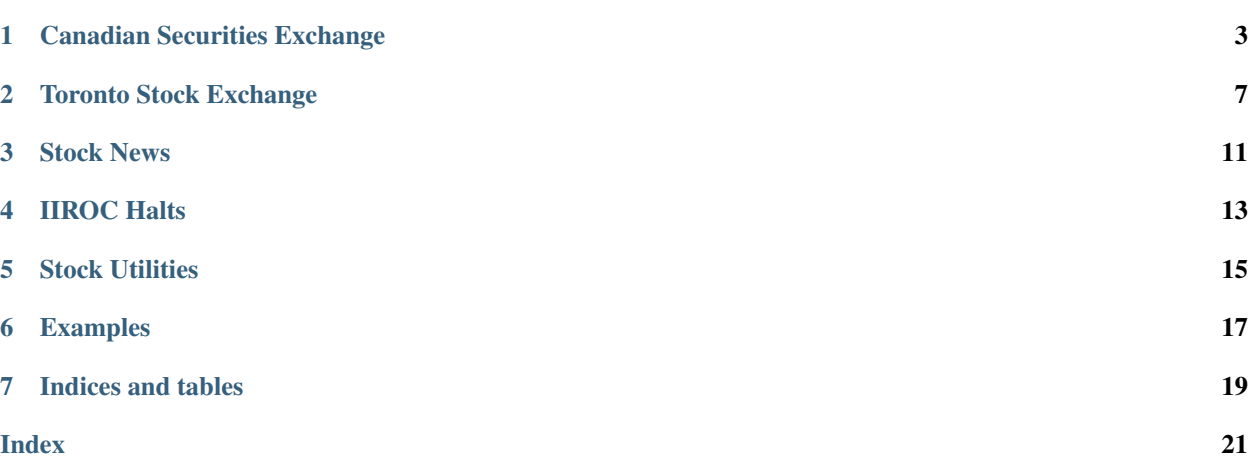

- *Welcome to cad\_tickers's documentation!*
- *[Canadian Securities Exchange](#page-6-0)*
- *[Toronto Stock Exchange](#page-10-0)*
- *[Stock News](#page-14-0)*
- *[IIROC Halts](#page-16-0)*
- *[Stock Utilities](#page-18-0)*
- *[Examples](#page-20-0)*
- *[Indices and tables](#page-22-0)*

## Canadian Securities Exchange

<span id="page-6-1"></span><span id="page-6-0"></span>Functions to download tickers from the cse

```
cad_tickers.exchanges.cse.add_descriptions_to_df(df: pandas.core.frame.DataFrame,
                                                            max\_works: int = 16) \rightarrow pan-
                                                            das.core.frame.DataFrame
```
#### Parameters:

clean\_df Dataframe with with randomly selected values. Data columns are as follows:

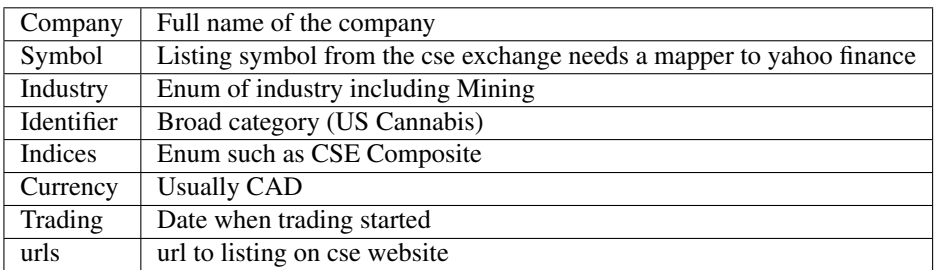

max\_workers maximum number of thread workers to have

#### Returns:

df Dataframe descriptions in every column if valid

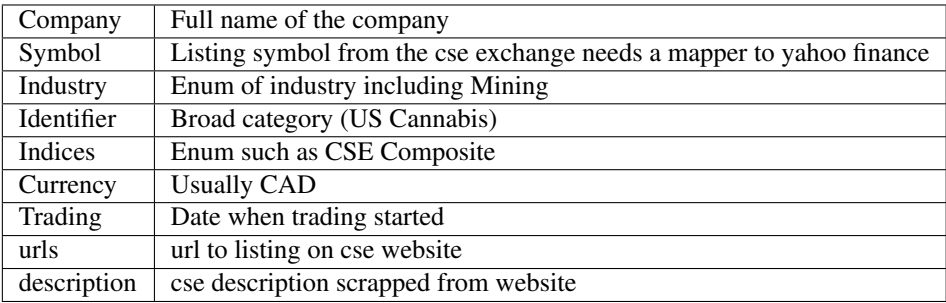

<span id="page-7-0"></span>cad\_tickers.exchanges.cse.**clean\_cse\_data**(*raw\_df: pandas.core.frame.DataFrame*) → pandas.core.frame.DataFrame

Removes bad data from cse dataframe.

#### Parameters:

raw\_df Dataframe with mostly unnamed columns from pandas df import

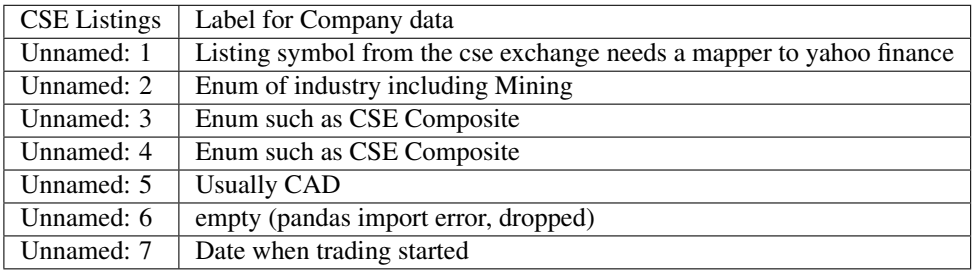

#### Returns:

clean\_df Dataframe with bad data removed

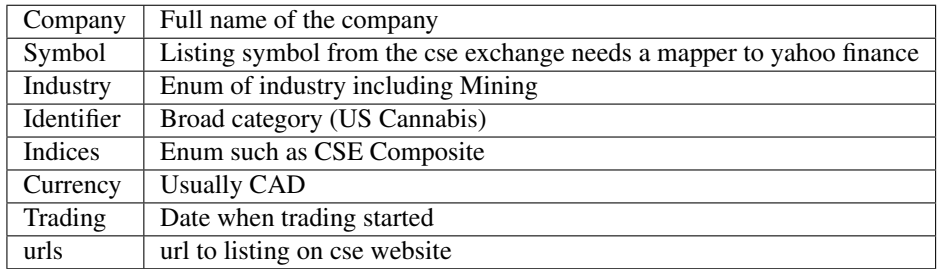

cad\_tickers.exchanges.cse.**get\_cse\_files**(*filename: str = 'cse.xlsx'*, *filetype: str = 'xlsx'*) →

str

Gets excel spreadsheet from api.tsx using requests

Parameters: filename: Name of the file to be saved filetype: Save as pdf or xlsx

Returns: filePath returns path to file

See ://stackoverflow.com/questions/13567507/passing-csrftoken-with-python-requests

cad\_tickers.exchanges.cse.**get\_cse\_tickers\_df**() → pandas.core.frame.DataFrame Grab cse dataframe from exported xlsx sheet

#### Returns:

clean\_df Dataframe with with randomly selected values. Data columns are as follows:

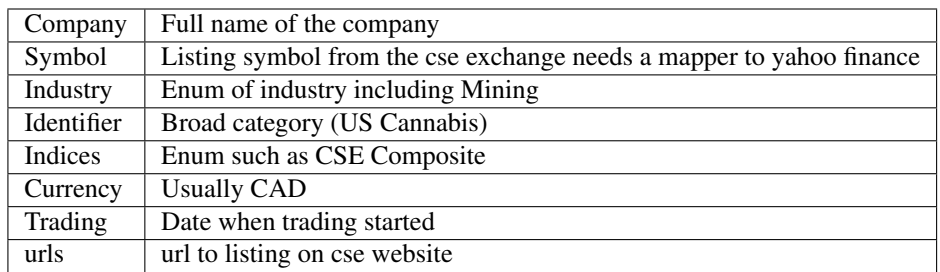

cad\_tickers.exchanges.cse.**get\_description\_for\_url**(*url: str*) → str

Parameters: url - link to ticker can be empty string

Returns: description - details of what the ticker does, can be empty string

### Toronto Stock Exchange

<span id="page-10-1"></span><span id="page-10-0"></span>Set of functions to scrap ticker data from the toronto stock exchange. Will definitely split into smaller files once the graphql api becomes the main api. cad\_tickers.exchanges.tsx.**add\_descriptions\_to\_df**(*df*) → pandas.core.frame.DataFrame Description: single process solution to fetching descriptions Input: df: dataframe containing tickers Returns: df: updated dataframe with a descriptions if available cad\_tickers.exchanges.tsx.**add\_descriptions\_to\_df\_pp**(*df: pandas.core.frame.DataFrame*, *max\_workers: int = 16*)  $\rightarrow$ pandas.core.frame.DataFrame Description: fetch descriptions for tickers in parallel noticable speedup uses thread pool which should be faster Input: df: dataframe containing tickers Returns: df: updated dataframe with a descriptions if available cad\_tickers.exchanges.tsx.**add\_descriptions\_to\_df\_pp\_legacy**(*df: pandas.core.frame.DataFrame*)  $\rightarrow$  pandas.core.frame.DataFrame Description: fetch descriptions for tickers in parallel noticable speedup, keeping this to verify speed increase Input: df: dataframe containing tickers Returns: df: updated dataframe with a descriptions if available cad\_tickers.exchanges.tsx.**company\_description\_by\_ticker**(*ticker*) → str Description: Grabs searchable ticker from quotemedia using tmx ticker Input: ticker: string Returns: df: updated dataframe with a descriptions if available cad\_tickers.exchanges.tsx.**dl\_tsx\_xlsx**(*filename: str = "*, *\*\*kwargs*) → str Description: Gets excel spreadsheet from the tsx api using programatically

<span id="page-11-0"></span>Note: Replicates api calls in TSX discover tool with all parameters. See [migreport search](https://api.tmxmoney.com/en/migreport/search) Note that not all parameters are documented and/or limited validation

Parameters: filename: Name of the file to be saved

#### Kwargs:

- exchanges (string): TSX, TSXV
- marketcap (string): values from 0 to specified value
- sectors (string): cpc, clean-technology, closed-end-funds, technology

Returns: data - returns path to file or pandas dataframe

pd.DataFrame

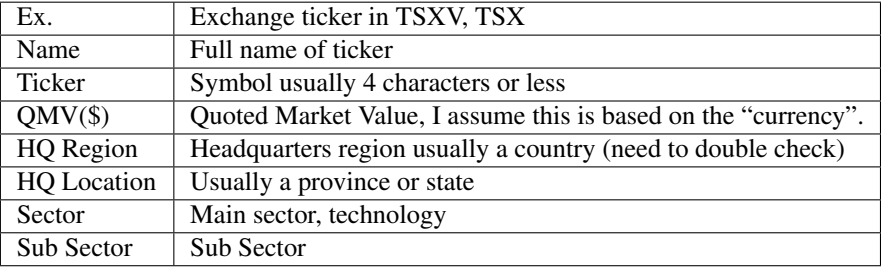

See [passing csrftoken](https://stackoverflow.com/questions/13567507/passing-csrftoken-with-python-requests)

```
cad_tickers.exchanges.tsx.get_description_for_ticker(ticker: str) → str
    set of functionality
```
cad\_tickers.exchanges.tsx.**get\_mig\_report**(*filename: str = "*, *exchange: str = 'TSX'*, *re* $turn\_df$ :  $bool = False$ )  $\rightarrow$  str

**Description:** Gets excel spreadsheet from tsx api programatically. See for more flexibility  $dl_tss_x\text{lsx}$ 

Parameters: filename: Name of the file to be saved exchanges: TSX, TSXV return df: Return a pandas dataframe

Returns: filePath: returns path to file or dataframe

See ://stackoverflow.com/questions/13567507/passing-csrftoken-with-python-requests

cad\_tickers.exchanges.tsx.**grab\_symbol\_for\_ticker**(*ticker: str*) → str

Description: Grabs the first symbol from ticker data all symbols should lead to valid webpages for data scrapping.

Parameters: ticker: string representing the stock ticker

Returns: symbol: string - searchable string in the quotemedia api or empty string

```
cad_tickers.exchanges.tsx.lookup_symbol_by_ticker(ticker: str) → list
     Description: Returns search array dictionary for tickers
```
Note: sometimes the name of the ticker in the xlsx sheet is off slightly and we need to find the "real ticker". Uses standard api (not graphql) to grab tickers

Example searchpoint is [https://app.quotemedia.com/lookup?callback=tmxtickers&q=zmd&limit=5&](https://app.quotemedia.com/lookup?callback=tmxtickers&q=zmd&limit=5&webmasterId=101020) [webmasterId=101020](https://app.quotemedia.com/lookup?callback=tmxtickers&q=zmd&limit=5&webmasterId=101020)

See [Tmx Graphql](https://app-money.tmx.com/graphql) and the new [tmx site](https://money.tmx.com/en/)

Input: ticker: tmx ticker

Output: quote\_data: list of ticker metadata

## Stock News

<span id="page-14-1"></span><span id="page-14-0"></span>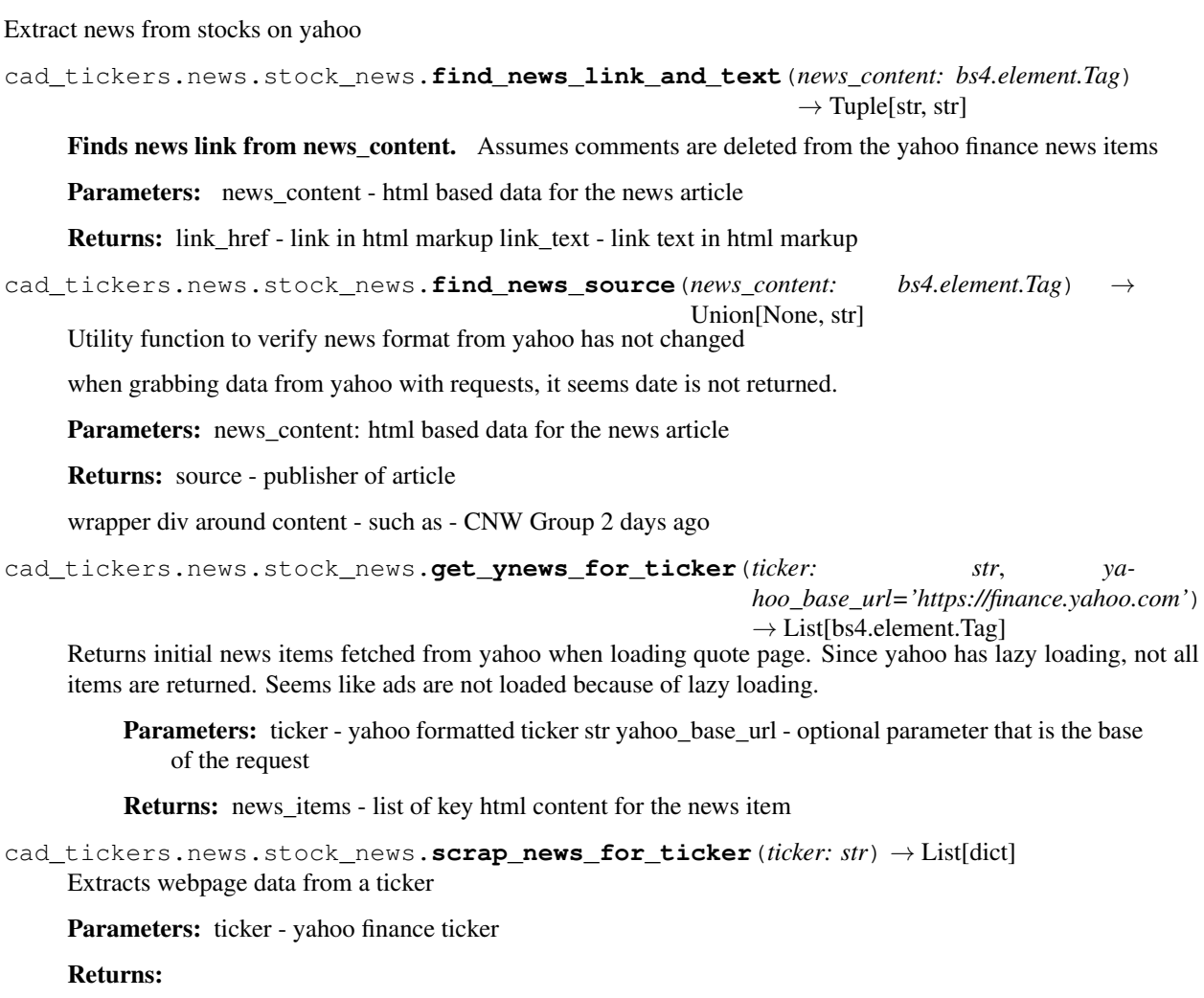

#### news\_data - list of dicts extracted from webpage

- source str
- link\_href link from post (can be relative or absolute)
- link\_text description for link
- ticker reference to original ticker

### IIROC Halts

<span id="page-16-1"></span><span id="page-16-0"></span>Find out what latest stocks have been halted from iiroc (only canada)

cad\_tickers.news.iiroc\_halts.**get\_halts\_resumption**() → pandas.core.frame.DataFrame Gets the latest 25 halts from the iiroc

#### Returns:

halt\_df Dataframe with bad data removed

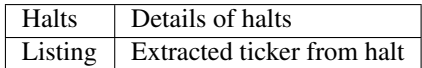

### Stock Utilities

#### <span id="page-18-1"></span><span id="page-18-0"></span>Contains various utility classes

```
cad_tickers.util.utils.convert(file_path: str) → pandas.core.frame.DataFrame
```
Parameters: file\_path: path to excel sheet

```
cad_tickers.util.utils.make_cse_path(raw_ticker: str, raw_industry: str) → str
     makes slug for ticker for the cse
```
Parameters: raw\_ticker: cse ticker from xlsx sheet raw\_industry: verbatim industry from ticker, not slugified

Returns: description: url for cse files for download

cad\_tickers.util.utils.**parse\_description\_tags**(*description\_tags: List[bs4.element.Tag]*)

 $\rightarrow$  str

Parameters: description\_tags: html tags from webpage, usually p tag containing description

Returns: description: description for ticker

```
cad_tickers.util.utils.transform_name_to_slug(raw_ticker: str)
```
Parameters: raw\_ticker: cse ticker to be converted to slug

## Examples

<span id="page-20-0"></span>*Grab Descriptions for all tsx tickers*

```
from cad_tickers.exchanges.tsx import dl_tsx_xlsx, add_descriptions_to_df_pp
from datetime import datetime
start_time = datetime.now()
df = d1_tsx_xlsx()# df = add_descriptions_to_df(df)
df = add_descriptions_to_df_pp(df)
end_time = datetime.now()
df.to_csv('tsx_all_descriptions.csv')
print(end_time - start_time)
```
Indices and tables

- <span id="page-22-0"></span>• genindex
- modindex
- search

### Index

### <span id="page-24-0"></span>A

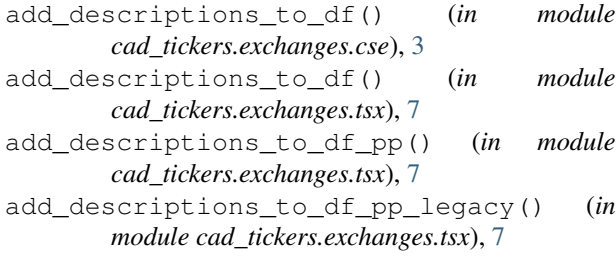

## C

cad\_tickers.exchanges.cse (*module*), [3](#page-6-1) cad\_tickers.exchanges.tsx (*module*), [7](#page-10-1) cad\_tickers.news.iiroc\_halts (*module*), [13](#page-16-1) cad\_tickers.news.stock\_news (*module*), [11](#page-14-1) cad\_tickers.util.utils (*module*), [15](#page-18-1) clean\_cse\_data() (*in module cad\_tickers.exchanges.cse*), [4](#page-7-0) company\_description\_by\_ticker() (*in module cad\_tickers.exchanges.tsx*), [7](#page-10-1) convert() (*in module cad\_tickers.util.utils*), [15](#page-18-1)

## D

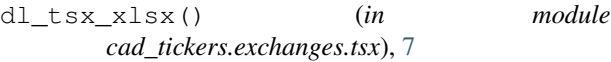

## F

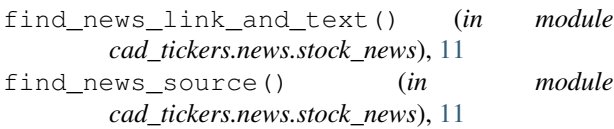

## G

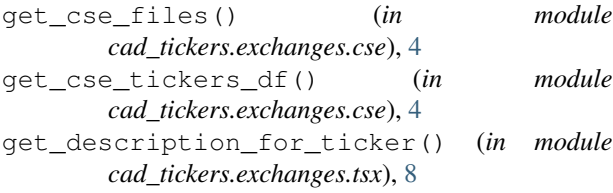

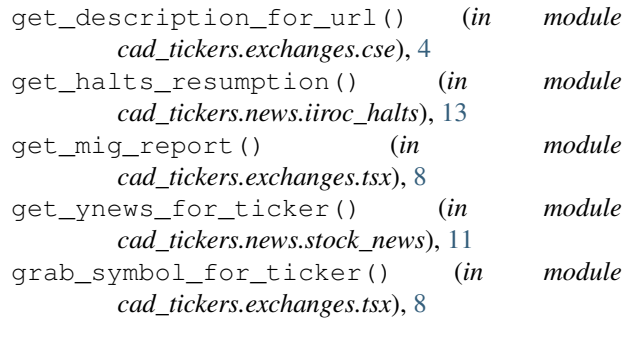

### L

lookup\_symbol\_by\_ticker() (*in module cad\_tickers.exchanges.tsx*), [8](#page-11-0)

### M

```
make_cse_path() (in module cad_tickers.util.utils),
         15
```
#### P

parse\_description\_tags() (*in module cad\_tickers.util.utils*), [15](#page-18-1)

#### S

scrap\_news\_for\_ticker() (*in module cad\_tickers.news.stock\_news*), [11](#page-14-1)

#### T

transform\_name\_to\_slug() (*in module cad\_tickers.util.utils*), [15](#page-18-1)